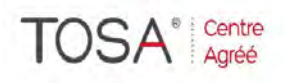

Procédure CPF : créez votre votre compte CPF sur www.moncompteformation.gouv.fr/ si ce n'est pas déjà<br>fait et vous connecter sur votre compte -1) tout d'abord, recherchez cette formation ; pour cela, dernier item à gauche « Rechercher une formation » et saisissez le code 164617 ou le mot clé « TOSA » (ne pas saisir Word ou Excel ou HTML qui vous renvoie sur des formations surdimensionnées inadaptées) -2) Choisissez parmi les résultats celui qui vous semble correspondre le mieux et cliquez à droite sur « faire cette formation » -3) Laissez vous guider et complétez votre dossier de demande de formation..

# *Excel*

# *Perfectionnement (niveau 2)*

*2 jours 14 heures* 

*réf : ex3 code CPF : 164617 Mot clé CPF : TOSA* 

#### *Objectifs*

- Être capable de :
- Utiliser les fonctions avancées telles que tableaux croisés dynamiques, bases de données, macros, etc …
- De gérer ses feuilles de calculs simples et complexes
- Réaliser des tableaux<br>complexes comportant des comportant des<br>tre feuilles ou liaisons entre feuilles ou classeurs<br>Optimiser
- Optimiser l'utilisation des<br>tableaux et exploiter exploiter pleinement les fonctions de bases de données ainsi que les outils d'analyses

# *Public*

**Personnel** administratif,<br>encadrement, direction et tout direction et tout<br>d'Excel désirant utilisateur maîtriser les fonctionnalités avancées d'Excel

#### *Niveau requis*

Avoir suivi le stage Excel Cours de<br>Base ou posséder des ou posséder des connaissances équivalentes

## *Pédagogie*

- Apports théoriques étayés par de nombreux exercices pratiques
- Console individuelle
- Contrôle permanent des acquis
- Support de cours
- Evaluation par questionnaire en ligne en fin de stage
- Attestation de fin de stage
- Assistance post-formation
- Formateur intervenant

professionnel et expérimenté maîtrisant les techniques professionnelles

#### *Gestion de documents Excel*

- Révision des connaissances
- > Manipulation fenêtres
- Création et utilisation d'un modèle de document
- $\triangleright$  Protection de documents et de fenêtres
- Partage de documents
- $\triangleright$  Personnalisation de la barre d'outils

#### *Feuille de calcul Excel*

- $\triangleright$  Feuille de calcul
	- Révision des connaissances
	- Formules avancées de calcul
	- Création d'une série
	-
	- Modification dans la barre de

#### formule

- > Raccourcis souris
	- Raccourcis dans la feuille
	- Raccourcis de menus
	- Recopie incrémentée
	- Formules
	- Révision des connaissances Recopie rapide
	- Coller des fonctions
	- Nommer des cellules
	- Révision références absolues
- Recherches
- Fonctions imbriquées
	- Fonctions et / ou
	- Fonctions conditionnelles
- Fonctions de calcul avancées
- Liaisons fichiers, feuilles de

calculs et classeurs

#### *Graphiques Excel*

- Révision des connaissances
- Création, modification et mise en forme d'un graphique
- Utilisation d'objets graphiques

### *Graphique Excel (Suite)*

- Ajout/suppression de séries
- Modifier l'aspect d'un graphe
- $\triangleright$  Modèles de graphiques

#### *Base de données Excel*

- Création et utilisation d'une base de données
- Révision des connaissances
- Importations de données
- Création, tri et mise à jour
- d'une base de données
- Grille personnalisée
	- Filtres automatiques
- Filtres personnalisés
- Analyse et rapport des informations d'une base de données
- Critères de recherche
- Recherches multicritères
- Recherches et / ou
- Extraction de données
- Déplacements et copies
- Création de dessins
- Création du masque (en-tête, objets graphiques, dates)

### *Tableau Croisé dynamique*

- > Manipuler un tableau croisé
- Déplacer les champs affichés
- $\triangleright$  Masquer/afficher un champ
- Masquer afficher un sous-total
- > Modifier la fonction sous-total
- $\triangleright$  Supprimer/Ajouter un champ
- > Masquer/afficher les détails
- Filtrer les données du tableau
- Mise à jour d'un tableau croisé
- Outils de contrôle
- Macro-commandes